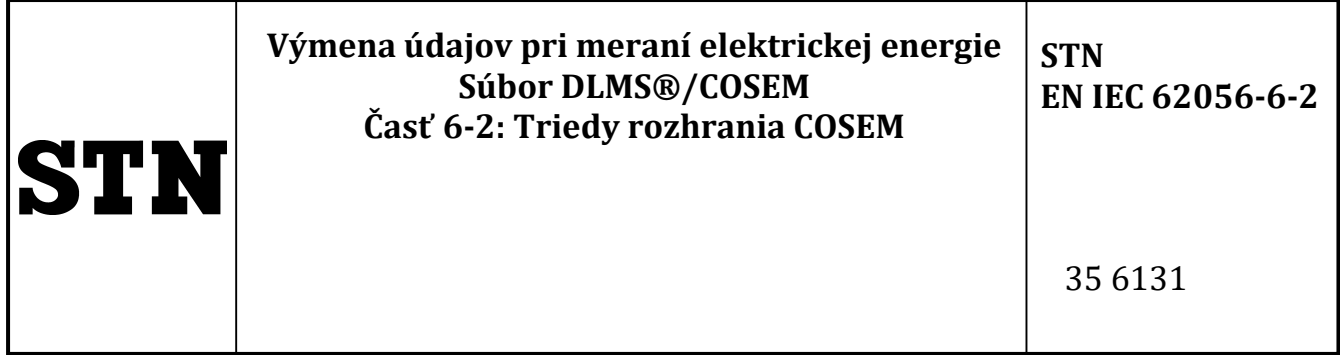

Electricity metering data exchange - The DLMS®/COSEM suite - Part 6-2: COSEM interface classes

Táto norma obsahuje anglickú verziu európskej normy. This standard includes the English version of the European Standard.

Táto norma bola oznámená vo Vestníku ÚNMS SR č. 12/23

Obsahuje: EN IEC 62056-6-2:2023, IEC 62056-6-2:2023

Oznámením tejto normy sa od 02.11.2026 ruší STN EN IEC 62056-6-2 (35 6131) z augusta 2018

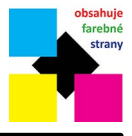

**137896**

Úrad pre normalizáciu, metrológiu a skúšobníctvo Slovenskej republiky, 2024 Slovenská technická norma a technická normalizačná informácia je chránená zákonom č. 60/2018 Z. z. o technickej normalizácii v znení neskorších predpisov.

## EUROPEAN STANDARD NORME EUROPÉENNE EUROPÄISCHE NORM

## **EN IEC 62056-6-2**

November 2023

ICS 17.220; 35.110; 91.140.50 Supersedes EN IEC 62056-6-2:2018

English Version

## Electricity metering data exchange - The DLMS®/COSEM suite - Part 6-2: COSEM interface classes (IEC 62056-6-2:2023)

Échange des données de comptage de l'électricité - La suite DLMS®/COSEM - Partie 6-2: Classes d'interfaces COSEM (IEC 62056-6-2:2023)

Datenkommunikation der elektrischen Energiemessung - DLMS®/COSEM - Teil 6-2: COSEM Interface-Klassen (IEC 62056-6-2:2023)

This European Standard was approved by CENELEC on 2023-11-02. CENELEC members are bound to comply with the CEN/CENELEC Internal Regulations which stipulate the conditions for giving this European Standard the status of a national standard without any alteration.

Up-to-date lists and bibliographical references concerning such national standards may be obtained on application to the CEN-CENELEC Management Centre or to any CENELEC member.

This European Standard exists in three official versions (English, French, German). A version in any other language made by translation under the responsibility of a CENELEC member into its own language and notified to the CEN-CENELEC Management Centre has the same status as the official versions.

CENELEC members are the national electrotechnical committees of Austria, Belgium, Bulgaria, Croatia, Cyprus, the Czech Republic, Denmark, Estonia, Finland, France, Germany, Greece, Hungary, Iceland, Ireland, Italy, Latvia, Lithuania, Luxembourg, Malta, the Netherlands, Norway, Poland, Portugal, Republic of North Macedonia, Romania, Serbia, Slovakia, Slovenia, Spain, Sweden, Switzerland, Türkiye and the United Kingdom.

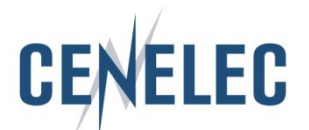

European Committee for Electrotechnical Standardization Comité Européen de Normalisation Electrotechnique Europäisches Komitee für Elektrotechnische Normung

**CEN-CENELEC Management Centre: Rue de la Science 23, B-1040 Brussels**

## **European foreword**

The text of document 13/1891/FDIS, future edition 4 of IEC 62056-6-2, prepared by IEC/TC 13 "Electrical energy measurement and control" was submitted to the IEC-CENELEC parallel vote and approved by CENELEC as EN IEC 62056-6-2:2023.

The following dates are fixed:

- latest date by which the document has to be implemented at national level by publication of an identical national standard or by endorsement (dop) 2024-08-02
- latest date by which the national standards conflicting with document have to be withdrawn the (dow) 2026-11-02

This document supersedes EN IEC 62056-6-2:2018 and all of its amendments and corrigenda (if any).

Attention is drawn to the possibility that some of the elements of this document may be the subject of patent rights. CENELEC shall not be held responsible for identifying any or all such patent rights.

This document has been prepared under a Standardization Request addressed to CENELEC by the European Commission.

Any feedback and questions on this document should be directed to the users' national committee. A complete listing of these bodies can be found on the CENELEC website.

## **Endorsement notice**

The text of the International Standard IEC 62056-6-2:2023 was approved by CENELEC as a European Standard without any modification.

In the official version, for Bibliography, the following notes have to be added for the standard indicated:

IEC 61334-6:2000 NOTE Approved as EN 61334-6:2000 (not modified)

IEC 62056-8-5:2017 NOTE Approved as EN 62056-8-5:2017 (not modified)

## **Annex ZA** (normative)

## **Normative references to international publications with their corresponding European publications**

The following documents are referred to in the text in such a way that some or all of their content constitutes requirements of this document. For dated references, only the edition cited applies. For undated references, the latest edition of the referenced document (including any amendments) applies.

NOTE 1 Where an International Publication has been modified by common modifications, indicated by (mod), the relevant EN/HD applies.

NOTE 2 Up-to-date information on the latest versions of the European Standards listed in this annex is available here: [www.cencenelec.eu.](https://www.cencenelec.eu/)

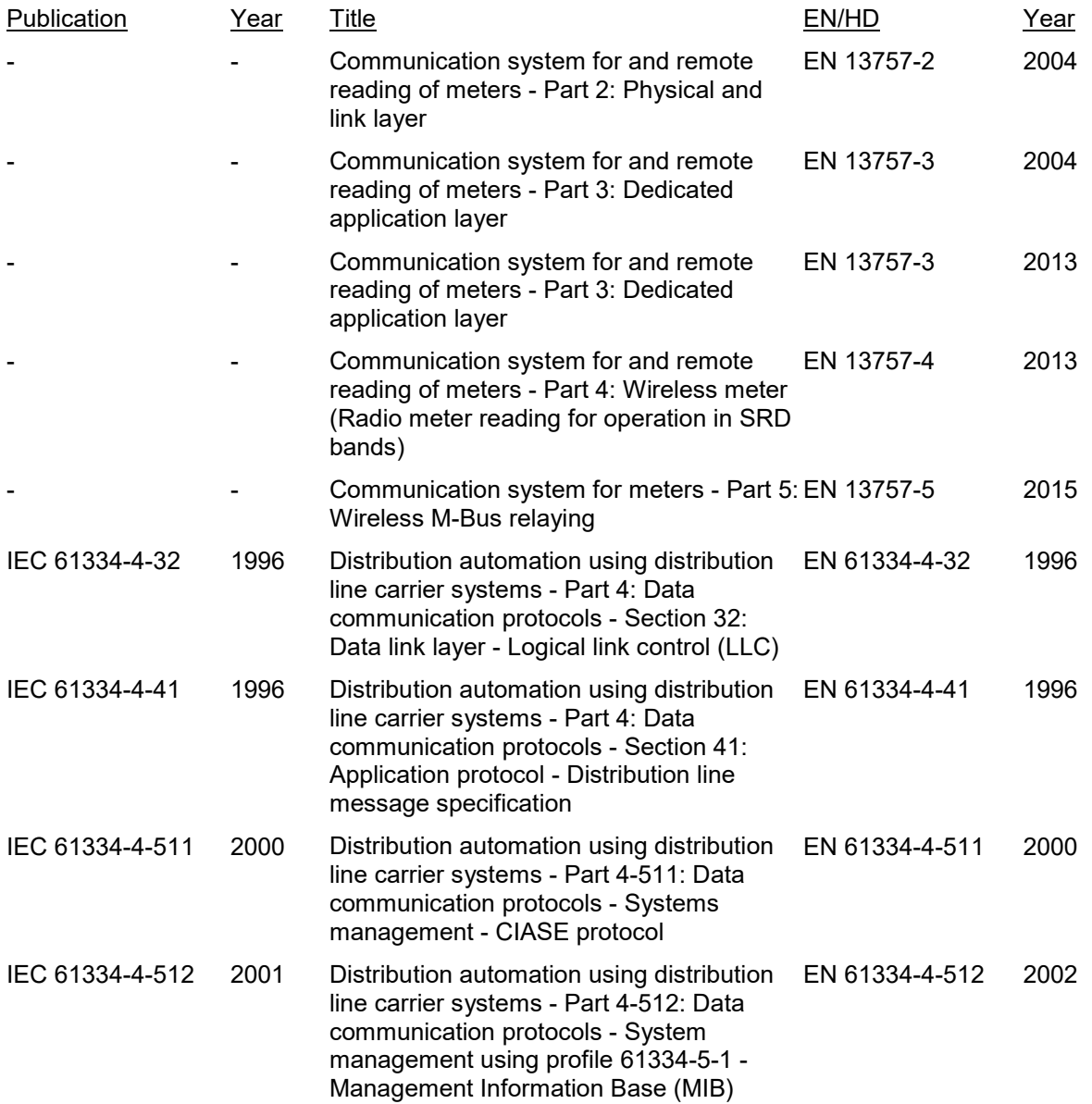

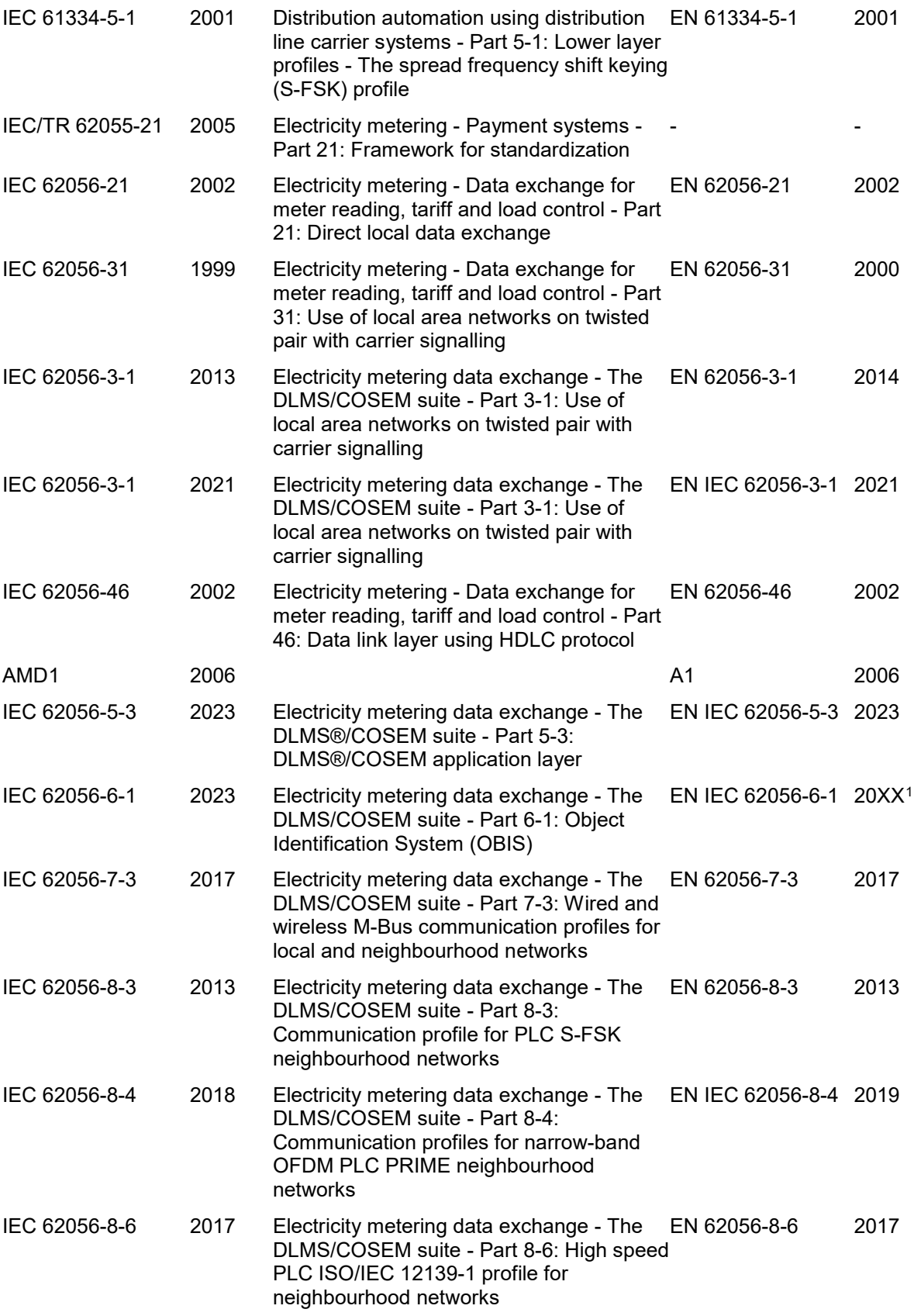

-

<span id="page-4-0"></span><sup>1</sup> Under preparation. Stage at the time of publication: prEN IEC 62056-6-1:2022.

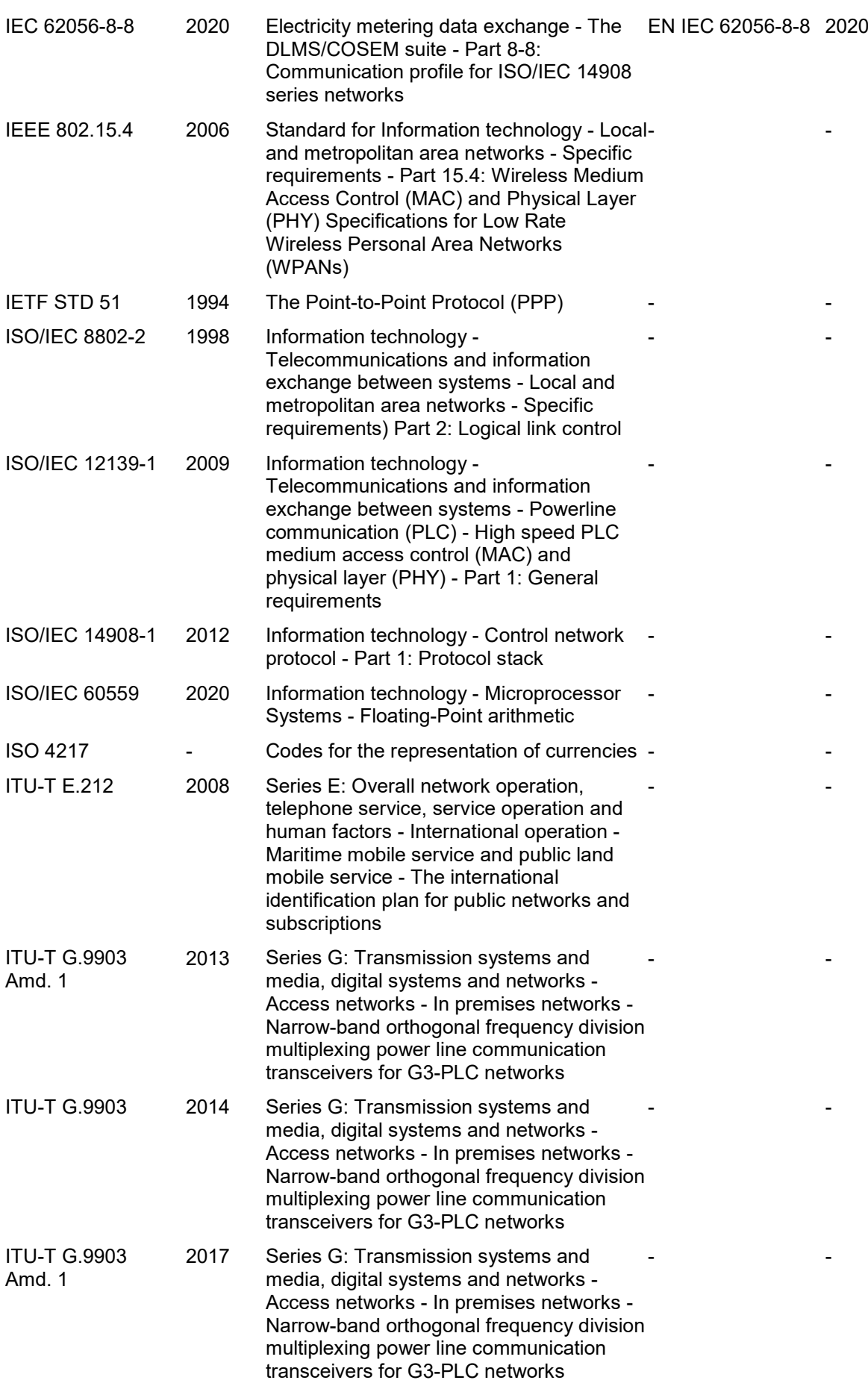

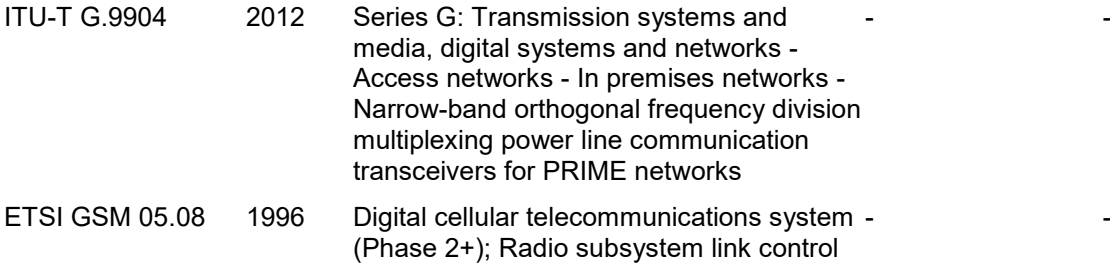

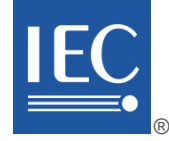

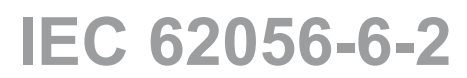

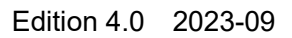

# **INTERNATIONAL STANDARD**

## **NORME INTERNATIONALE**

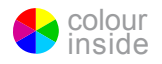

**Electricity metering data exchange – The DLMS®/COSEM suite – Part 6-2: COSEM interface classes**

**Échange des données de comptage de l'électricité – La suite DLMS/COSEM – Partie 6-2: Classes d'interfaces COSEM**

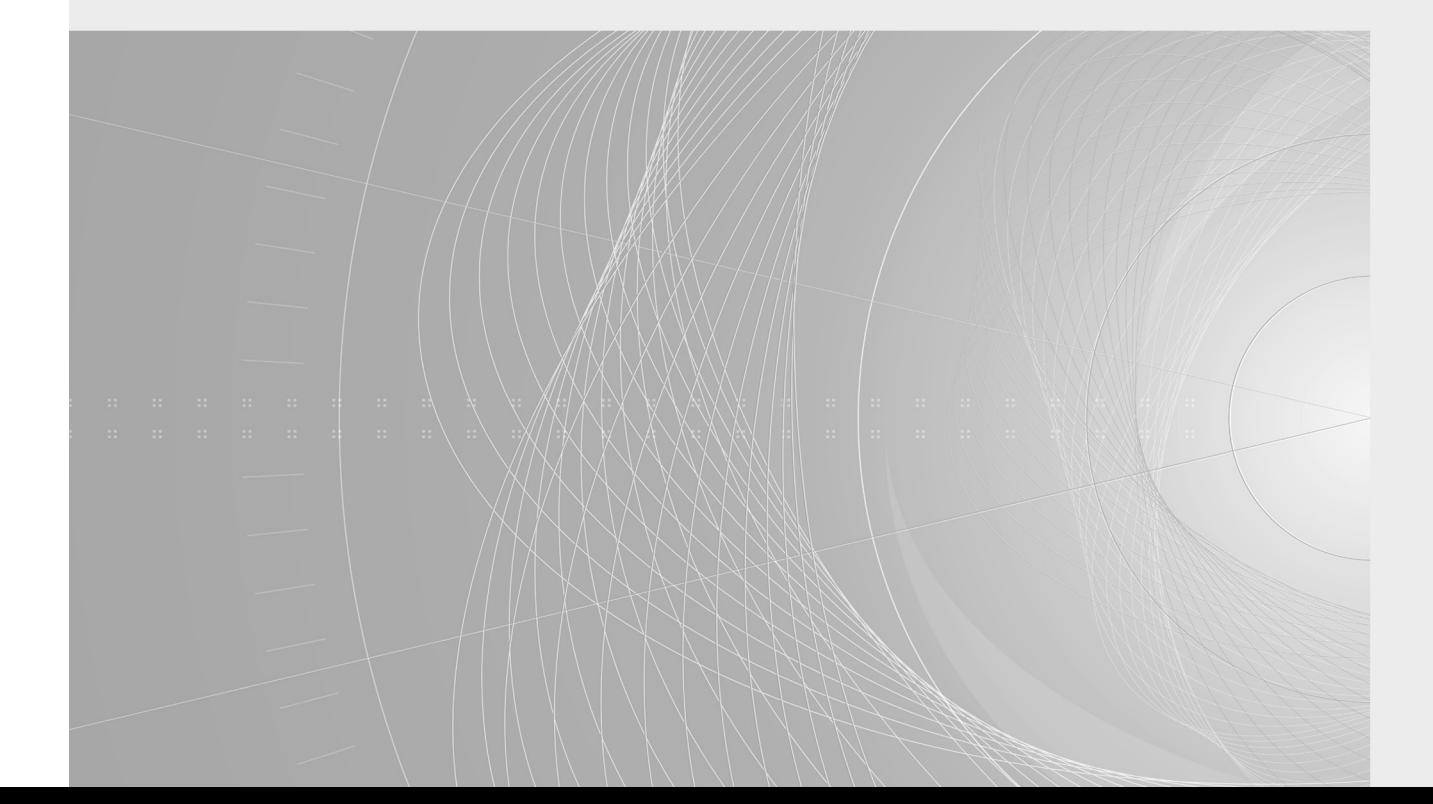

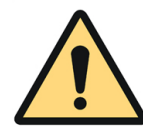

## **THIS PUBLICATION IS COPYRIGHT PROTECTED Copyright © 2023 IEC, Geneva, Switzerland**

All rights reserved. Unless otherwise specified, no part of this publication may be reproduced or utilized in any form or by any means, electronic or mechanical, including photocopying and microfilm, without permission in writing from either IEC or IEC's member National Committee in the country of the requester. If you have any questions about IEC copyright or have an enquiry about obtaining additional rights to this publication, please contact the address below or your local IEC member National Committee for further information.

Droits de reproduction réservés. Sauf indication contraire, aucune partie de cette publication ne peut être reproduite ni utilisée sous quelque forme que ce soit et par aucun procédé, électronique ou mécanique, y compris la photocopie et les microfilms, sans l'accord écrit de l'IEC ou du Comité national de l'IEC du pays du demandeur. Si vous avez des questions sur le copyright de l'IEC ou si vous désirez obtenir des droits supplémentaires sur cette publication, utilisez les coordonnées ci-après ou contactez le Comité national de l'IEC de votre pays de résidence.

IEC Secretariat Tel.: +41 22 919 02 11<br>3, rue de Varembé 3, rue de Varembé<br>
CH-1211 Geneva 20 **[info@iec.ch](mailto:info@iec.ch)**<br>
Www.iec.ch CH-1211 Geneva 20 Switzerland

#### **About the IEC**

The International Electrotechnical Commission (IEC) is the leading global organization that prepares and publishes International Standards for all electrical, electronic and related technologies.

#### **About IEC publications**

The technical content of IEC publications is kept under constant review by the IEC. Please make sure that you have the latest edition, a corrigendum or an amendment might have been published.

#### **IEC publications search [- webstore.iec.ch/advsearchform](https://webstore.iec.ch/advsearchform)**

The advanced search enables to find IEC publications by a variety of criteria (reference number, text, technical committee, …). It also gives information on projects, replaced and withdrawn publications.

#### **IEC Just Published [- webstore.iec.ch/justpublished](https://webstore.iec.ch/justpublished)**

Stay up to date on all new IEC publications. Just Published details all new publications released. Available online and once a month by email.

#### **IEC Customer Service Centre [- webstore.iec.ch/csc](https://webstore.iec.ch/csc)**

If you wish to give us your feedback on this publication or need further assistance, please contact the Customer Service Centre: sales@iec.ch.

#### **IEC Products & Services Portal - [products.iec.ch](https://products.iec.ch/)**

Discover our powerful search engine and read freely all the publications previews. With a subscription you will always have access to up to date content tailored to your needs.

#### **Electropedia - [www.electropedia.org](http://www.electropedia.org/)**

The world's leading online dictionary on electrotechnology, containing more than 22 300 terminological entries in English and French, with equivalent terms in 19 additional languages. Also known as the International Electrotechnical Vocabulary (IEV) online.

#### **A propos de l'IEC**

La Commission Electrotechnique Internationale (IEC) est la première organisation mondiale qui élabore et publie des Normes internationales pour tout ce qui a trait à l'électricité, à l'électronique et aux technologies apparentées.

#### **A propos des publications IEC**

Le contenu technique des publications IEC est constamment revu. Veuillez vous assurer que vous possédez l'édition la plus récente, un corrigendum ou amendement peut avoir été publié.

#### **Recherche de publications IEC -**

#### **[webstore.iec.ch/advsearchform](https://webstore.iec.ch/advsearchform)**

La recherche avancée permet de trouver des publications IEC en utilisant différents critères (numéro de référence, texte, comité d'études, …). Elle donne aussi des informations sur les projets et les publications remplacées ou retirées.

#### **IEC Just Published [- webstore.iec.ch/justpublished](https://webstore.iec.ch/justpublished)**

Restez informé sur les nouvelles publications IEC. Just Published détaille les nouvelles publications parues. Disponible en ligne et une fois par mois par email.

#### **Service Clients [- webstore.iec.ch/csc](https://webstore.iec.ch/csc)**

Si vous désirez nous donner des commentaires sur cette publication ou si vous avez des questions contactez-nous: [sales@iec.ch.](mailto:sales@iec.ch)

#### **IEC Products & Services Portal - [products.iec.ch](https://products.iec.ch/)**

Découvrez notre puissant moteur de recherche et consultez gratuitement tous les aperçus des publications. Avec un abonnement, vous aurez toujours accès à un contenu à jour adapté à vos besoins.

#### **Electropedia - [www.electropedia.org](http://www.electropedia.org/)**

Le premier dictionnaire d'électrotechnologie en ligne au monde, avec plus de 22 300 articles terminologiques en anglais et en français, ainsi que les termes équivalents dans 19 langues additionnelles. Electrotechnique International (IEV) en ligne.

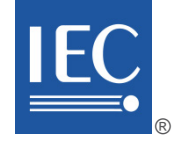

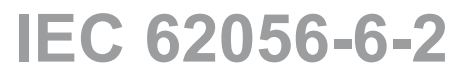

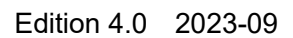

# **INTERNATIONAL STANDARD**

## **NORME INTERNATIONALE**

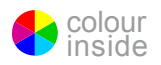

**Electricity metering data exchange – The DLMS®/COSEM suite – Part 6-2: COSEM interface classes**

**Échange des données de comptage de l'électricité – La suite DLMS/COSEM – Partie 6-2: Classes d'interfaces COSEM**

INTERNATIONAL ELECTROTECHNICAL **COMMISSION** 

**COMMISSION** ELECTROTECHNIQUE INTERNATIONALE

ICS 17.220, 35.110, 91.140.50 ISBN 978-2-8322-7344-9

**Warning! Make sure that you obtained this publication from an authorized distributor. Attention! Veuillez vous assurer que vous avez obtenu cette publication via un distributeur agréé.**

® Registered trademark of the International Electrotechnical Commission Marque déposée de la Commission Electrotechnique Internationale

– 2 – IEC 62056-6-2:2023 IEC 2023

## CONTENTS

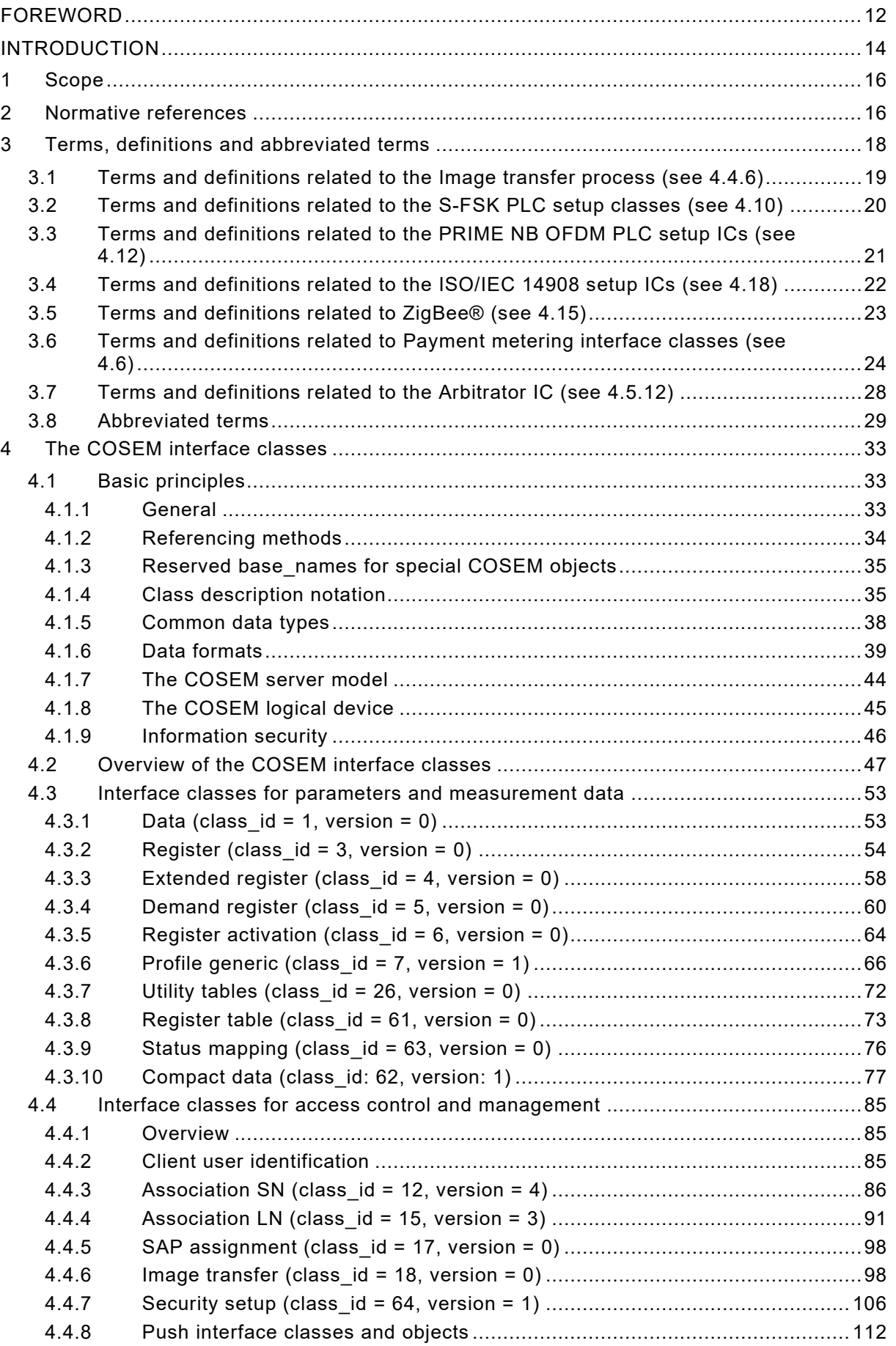

IEC 62056-6-2:2023 © IEC 2023 – 3-

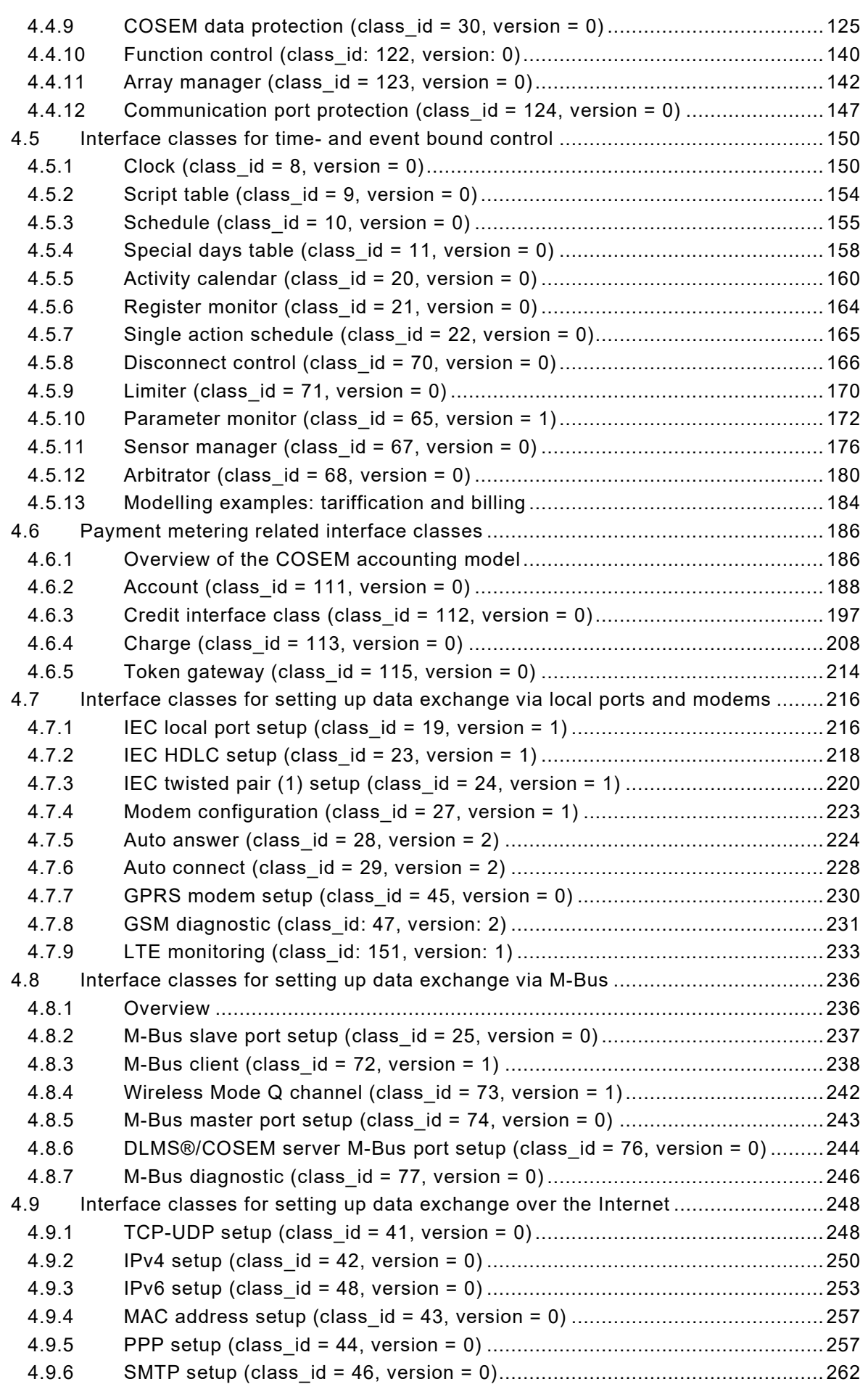

 $-4 -$  IEC 62056-6-2:2023 © IEC 2023

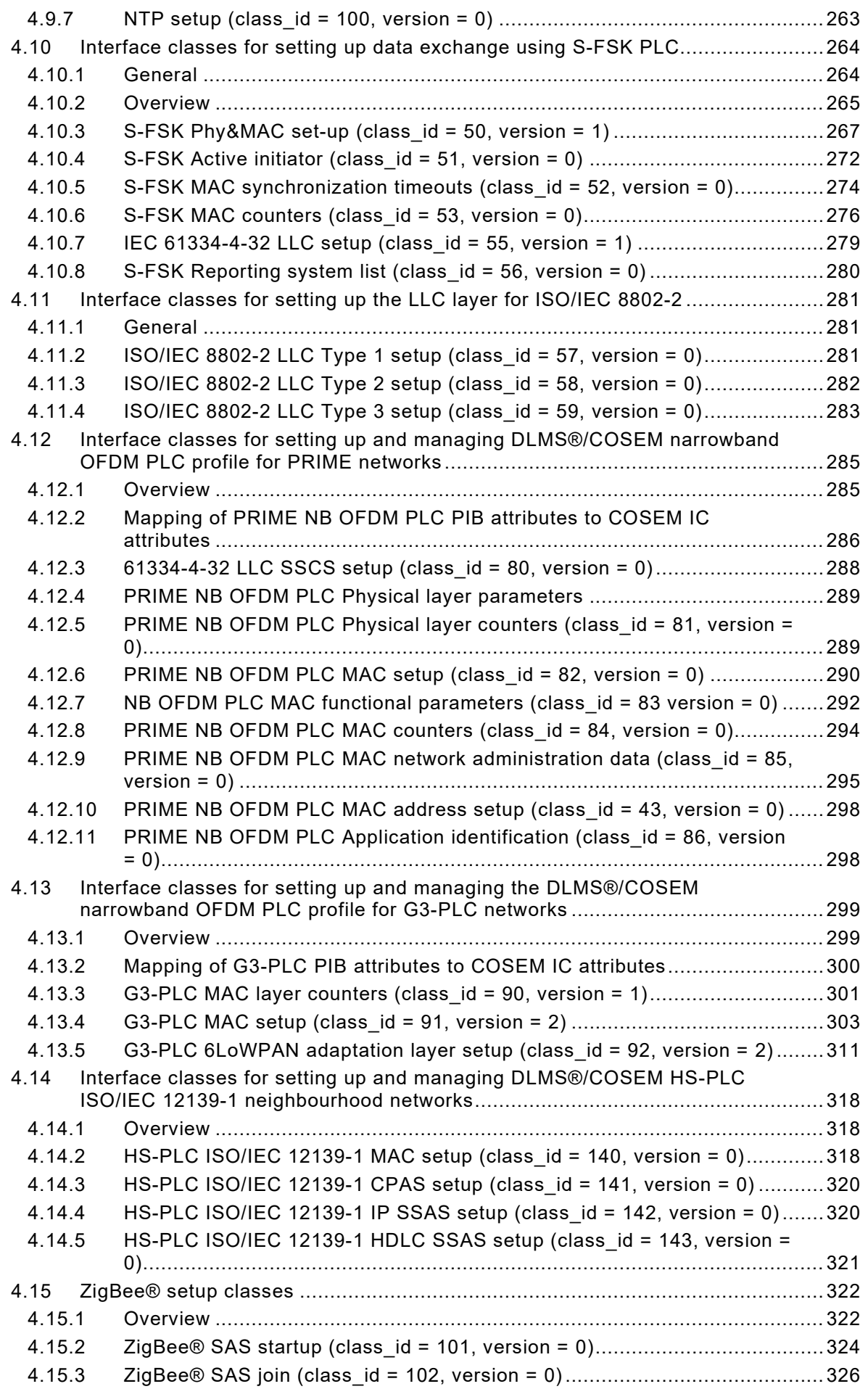

## IEC 62056-6-2:2023 © IEC 2023

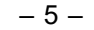

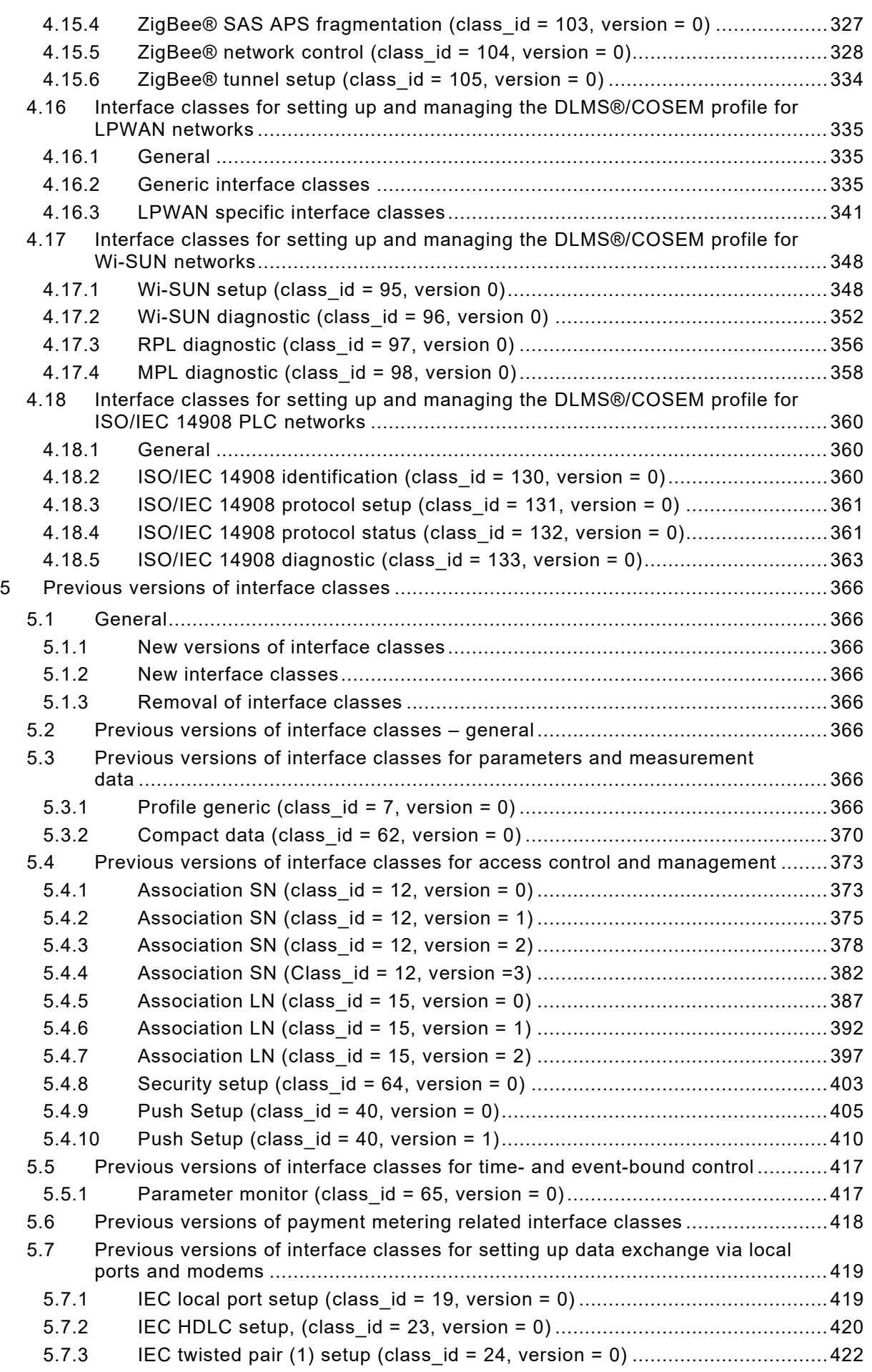

 $-6 -$  IEC 62056-6-2:2023 © IEC 2023

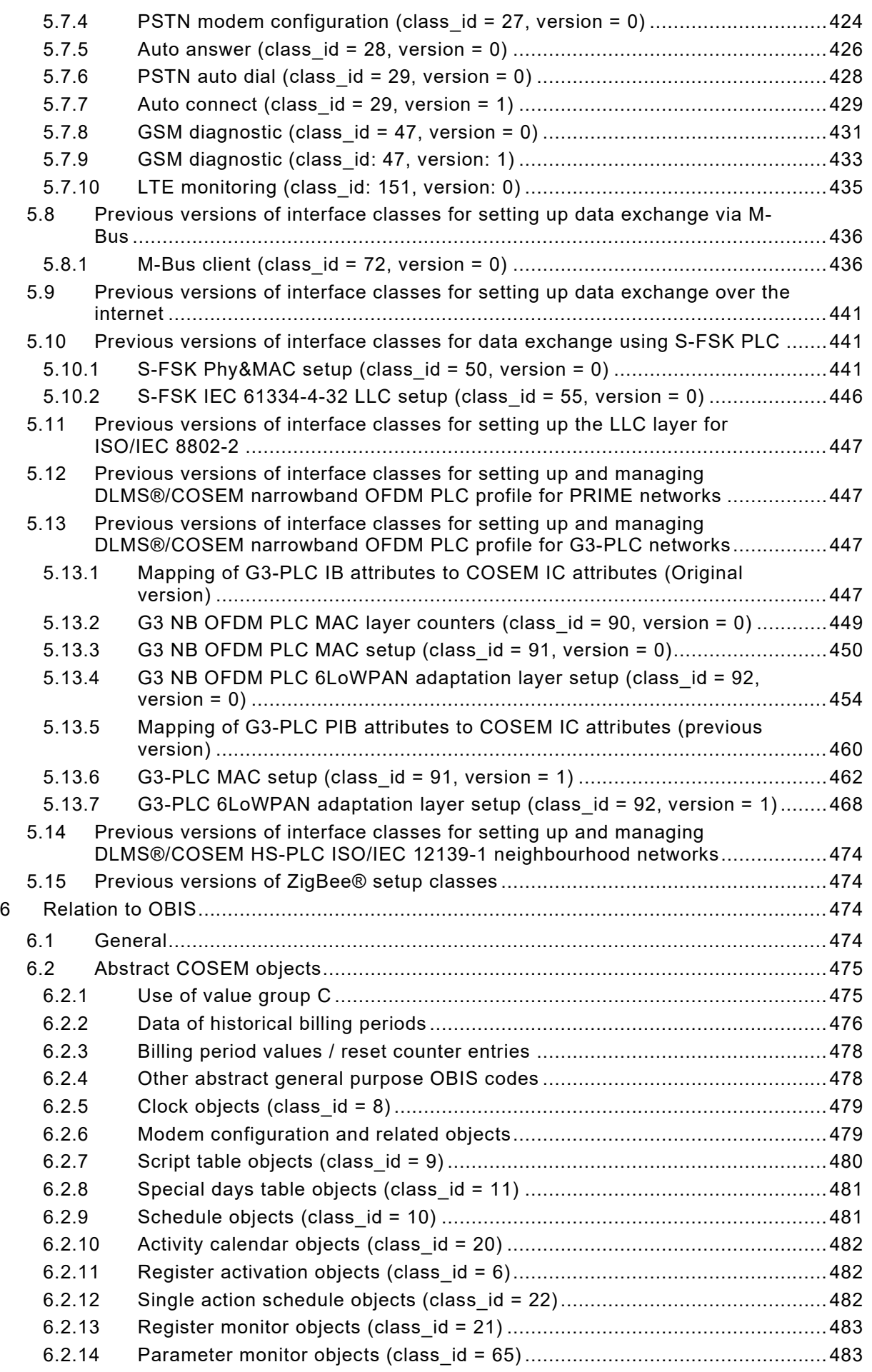

## IEC 62056-6-2:2023 © IEC 2023 – 7 –

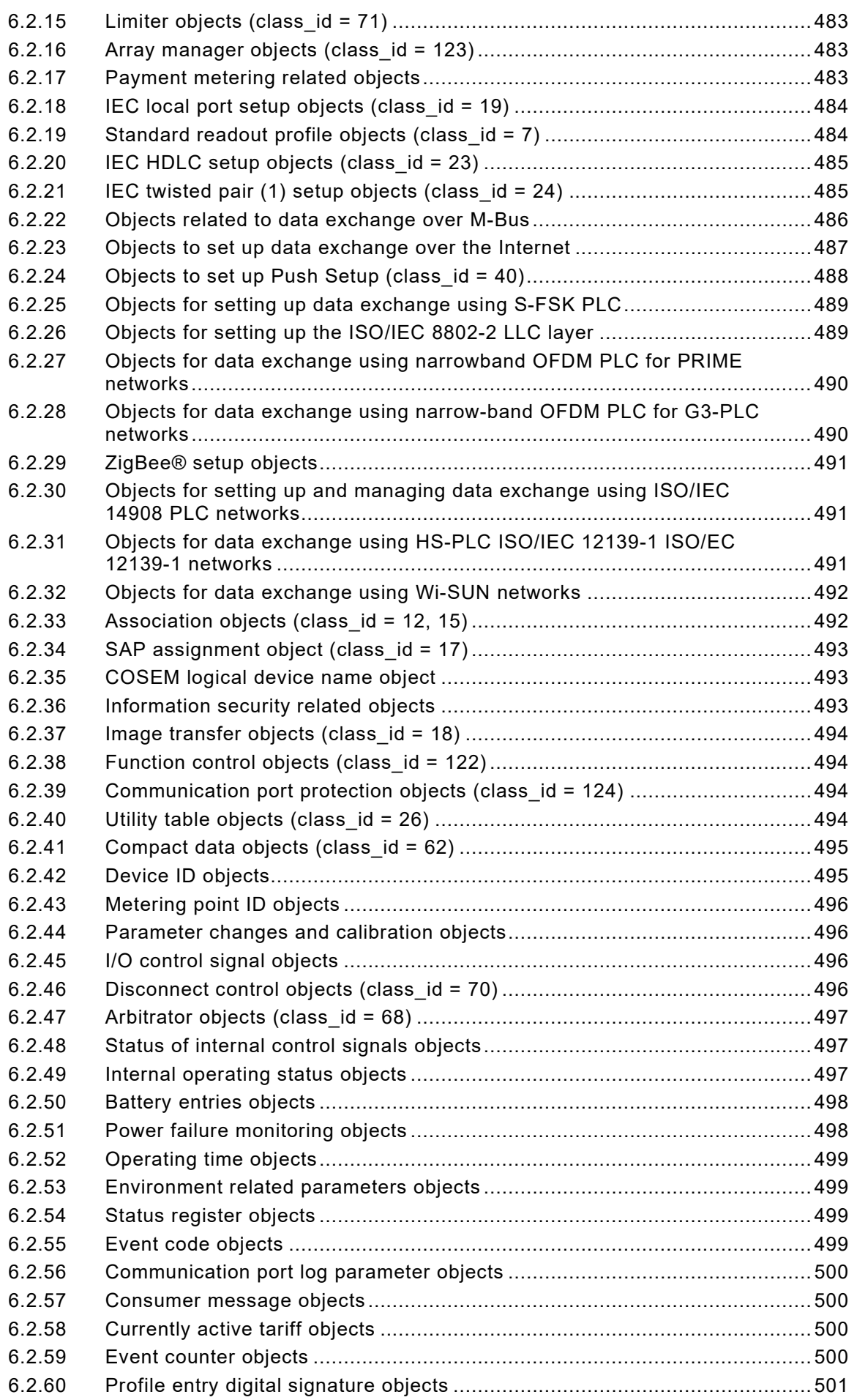

– 8 – IEC 62056-6-2:2023 IEC 2023

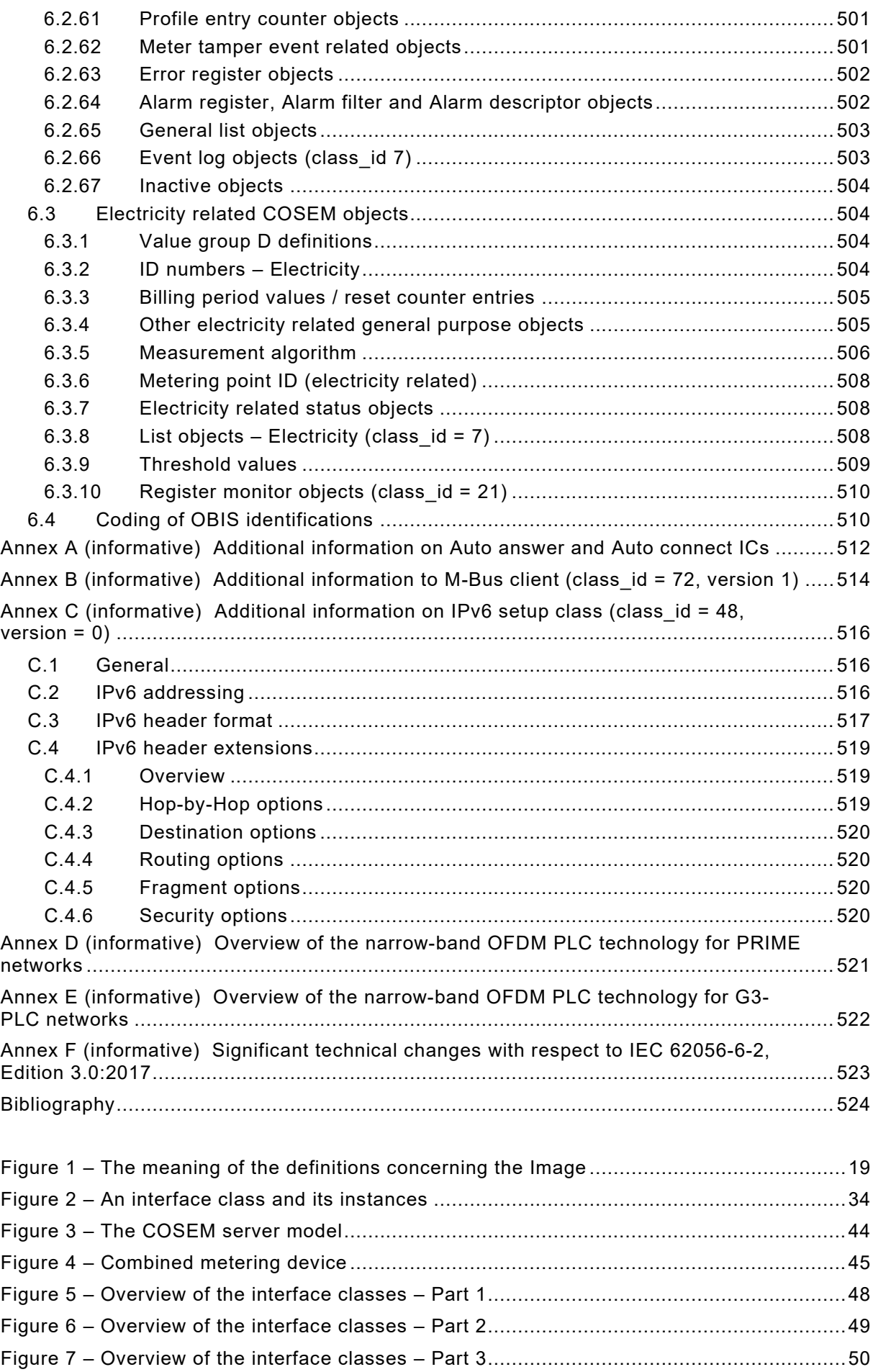

## IEC 62056-6-2:2023 © IEC 2023 – 9 –

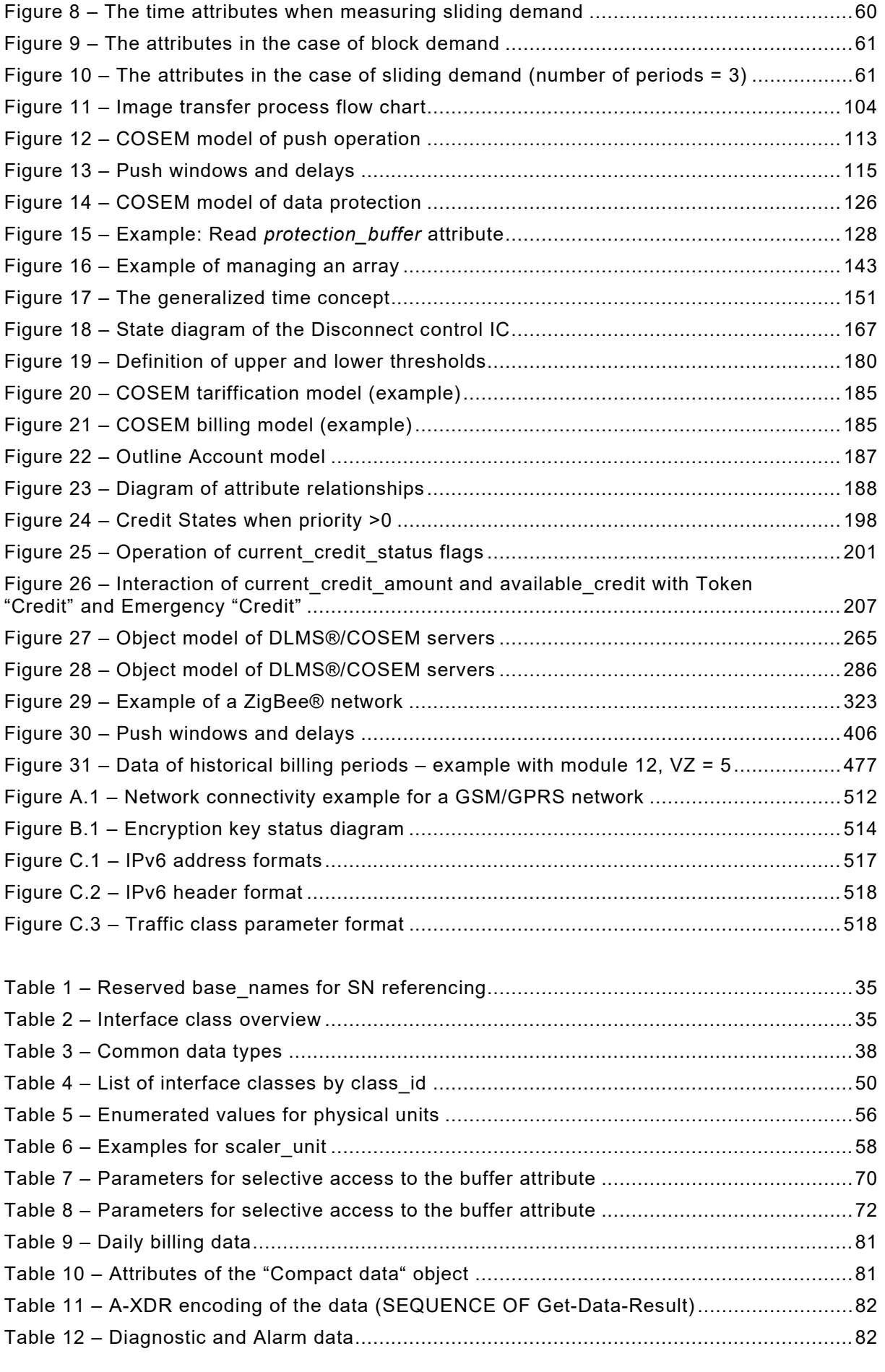

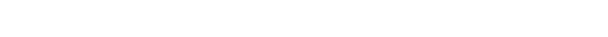

– 10 – IEC 62056-6-2:2023 IEC 2023

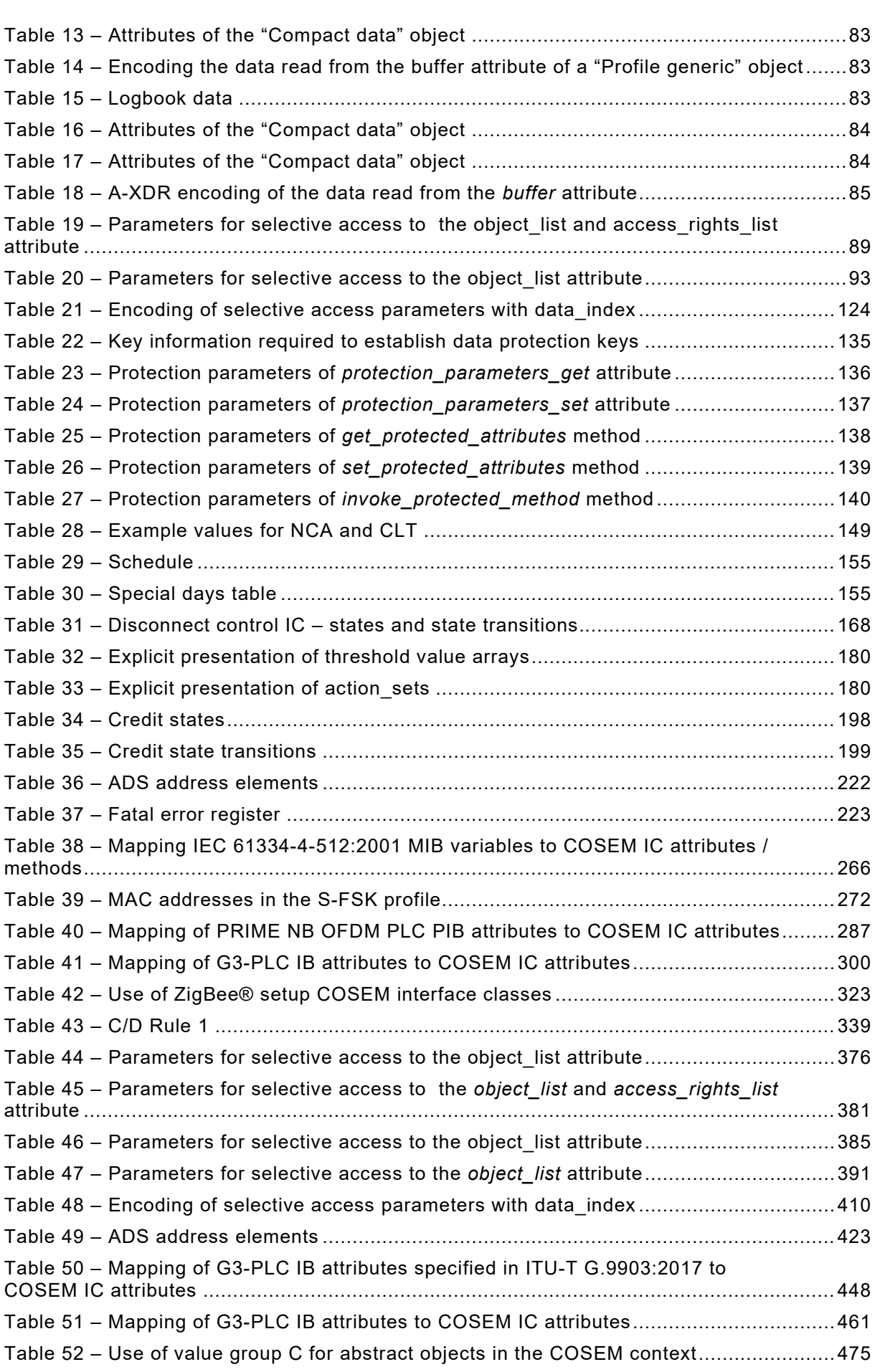

## IEC 62056-6-2:2023 © IEC 2023 – 11 –

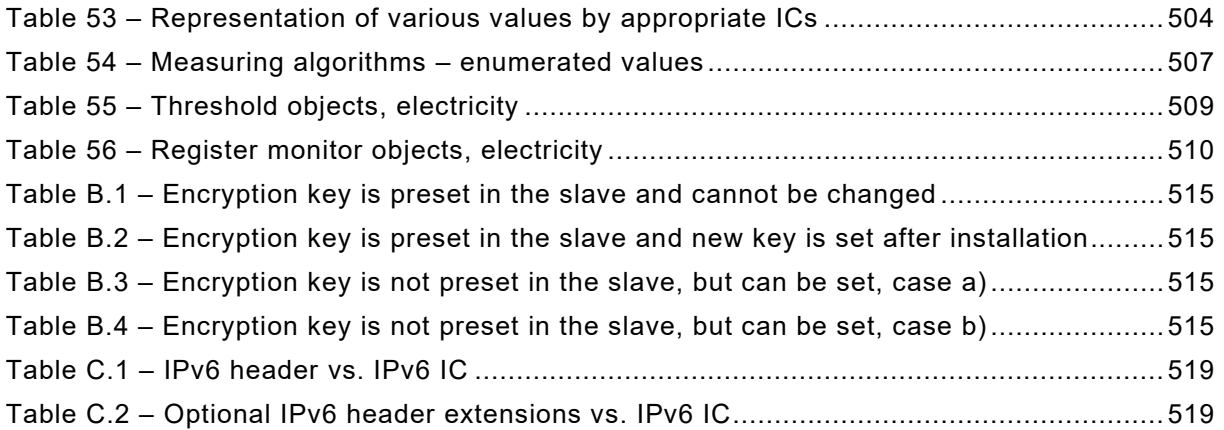

 $-12 -$  IEC 62056-6-2:2023 © IEC 2023

## INTERNATIONAL ELECTROTECHNICAL COMMISSION

\_\_\_\_\_\_\_\_\_\_\_\_

## **ELECTRICITY METERING DATA EXCHANGE – THE DLMS®/COSEM SUITE –**

## **Part 6-2: COSEM interface classes**

## FOREWORD

- <span id="page-20-0"></span>1) The International Electrotechnical Commission (IEC) is a worldwide organization for standardization comprising all national electrotechnical committees (IEC National Committees). The object of IEC is to promote international co-operation on all questions concerning standardization in the electrical and electronic fields. To this end and in addition to other activities, IEC publishes International Standards, Technical Specifications, Technical Reports, Publicly Available Specifications (PAS) and Guides (hereafter referred to as "IEC Publication(s)"). Their preparation is entrusted to technical committees; any IEC National Committee interested in the subject dealt with may participate in this preparatory work. International, governmental and nongovernmental organizations liaising with the IEC also participate in this preparation. IEC collaborates closely with the International Organization for Standardization (ISO) in accordance with conditions determined by agreement between the two organizations.
- 2) The formal decisions or agreements of IEC on technical matters express, as nearly as possible, an international consensus of opinion on the relevant subjects since each technical committee has representation from all interested IEC National Committees.
- 3) IEC Publications have the form of recommendations for international use and are accepted by IEC National Committees in that sense. While all reasonable efforts are made to ensure that the technical content of IEC Publications is accurate, IEC cannot be held responsible for the way in which they are used or for any misinterpretation by any end user.
- 4) In order to promote international uniformity, IEC National Committees undertake to apply IEC Publications transparently to the maximum extent possible in their national and regional publications. Any divergence between any IEC Publication and the corresponding national or regional publication shall be clearly indicated in the latter.
- 5) IEC itself does not provide any attestation of conformity. Independent certification bodies provide conformity assessment services and, in some areas, access to IEC marks of conformity. IEC is not responsible for any services carried out by independent certification bodies.
- 6) All users should ensure that they have the latest edition of this publication.
- 7) No liability shall attach to IEC or its directors, employees, servants or agents including individual experts and members of its technical committees and IEC National Committees for any personal injury, property damage or other damage of any nature whatsoever, whether direct or indirect, or for costs (including legal fees) and expenses arising out of the publication, use of, or reliance upon, this IEC Publication or any other IEC Publications.
- 8) Attention is drawn to the Normative references cited in this publication. Use of the referenced publications is indispensable for the correct application of this publication.
- 9) Attention is drawn to the possibility that some of the elements of this IEC Publication may be the subject of patent rights. IEC shall not be held responsible for identifying any or all such patent rights.

IEC 62056-6-2 has been prepared by IEC technical committee 13: Electrical energy measurement and control. It is an International Standard.

This fourth edition cancels and replaces the third edition of IEC 62056-6-2 published in 2017. It constitutes a technical revision.

The significant technical changes with respect to the previous edition are listed in [Annex F](#page--1-68) (Informative).

IEC 62056-6-2:2023 © IEC 2023 – 13 –

The text of this International Standard is based on the following documents:

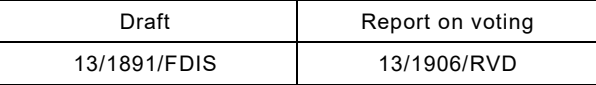

Full information on the voting for its approval can be found in the report on voting indicated in the above table.

The language used for the development of this International Standard is English.

This document was drafted in accordance with ISO/IEC Directives, Part 2, and developed in accordance with ISO/IEC Directives, Part 1 and ISO/IEC Directives, IEC Supplement, available at [www.iec.ch/members\\_experts/refdocs.](https://www.iec.ch/members_experts/refdocs) The main document types developed by IEC are described in greater detail at [www.iec.ch/publications.](https://www.iec.ch/publications)

A list of all the parts in the IEC 62056 series, published under the general title *Electricity metering data exchange – The DLMS®/COSEM suite*, can be found on the IEC website.

The committee has decided that the contents of this document will remain unchanged until the stability date indicated on the IEC website under [webstore.iec.ch](https://webstore.iec.ch/?ref=menu) in the data related to the specific document. At this date, the document will be

- reconfirmed,
- withdrawn,
- replaced by a revised edition, or
- amended.

**IMPORTANT – The "colour inside" logo on the cover page of this document indicates that it contains colours which are considered to be useful for the correct understanding of its contents. Users should therefore print this document using a colour printer.**

 $-14 -$  IFC 62056-6-2:2023 © IFC 2023

## INTRODUCTION

<span id="page-22-0"></span>This fourth edition of IEC 62056-6-2 has been prepared by IEC TC13 WG14 with a significant contribution of the DLMS® User Association, its A-type liaison partner.

This edition is in line with the DLMS® UA Blue Book Edition 14. The main new features are the "Array manager" IC, version 1 of the "Compact data" IC, version 1 of the "GSM diagnostic" IC, the "LTE monitoring" IC, the "NTP setup" IC, the HS-PLC setup ICs and the related new OBIS codes.

### **Object modelling and data identification**

Driven by the business needs of the energy market participants – generally in a liberalized, competitive environment – and by the desire to manage natural resources efficiently and to involve the consumers, the utility meter became part of an integrated metering, control and billing system. The meter is not any more a simple data recording device but it relies critically on communication capabilities. Ease of system integration, interoperability and data security are important requirements.

COSEM, the *Companion Specification for Energy Metering*, addresses these challenges by looking at the utility meter as part of a complex measurement and control system. The meter has to be able to convey measurement results from the metering points to the business processes which use them. It also has to be able to provide information to the consumer and manage consumption and eventually local generation.

COSEM achieves this by using *object modelling* techniques to model all functions of the meter, without making any assumptions about which functions need to be supported, how those functions are implemented and how the data are transported. The formal specification of COSEM interface classes forms a major part of COSEM.

To process and manage the information it is necessary to uniquely identify all data items in a manufacturer-independent way. The definition of OBIS, the *Object Identification System* is another essential part of COSEM. It is based on DIN 43863-3:1997, *Electricity meters – Part 3: Tariff metering device as additional equipment for electricity meters – EDIS – Energy Data Identification System.* The set of OBIS codes has been considerably extended over the years to meet new needs.

COSEM models the utility meter as a *server* application – see [4.1.7](#page--1-12) – used by *client* applications that retrieve data from, provide control information to, and instigate known actions within the meter via controlled access to the COSEM objects. The *clients* act as agents for third parties, i.e. the business processes of energy market participants.

The standardized COSEM interface classes form an extensible library. Manufacturers use elements of this library to design their products that meet a wide variety of requirements.

The server offers means to retrieve the functions supported, i.e. the COSEM objects instantiated. The objects can be organized to *logical devices and application associations* and to provide specific access rights to various clients.

The concept of the standardized interface class library provides different users and manufacturers with a maximum of diversity while ensuring interoperability.

The International Electrotechnical Commission (IEC) draws attention to the fact that it is claimed that compliance with this International Standard may involve the use of a maintenance service concerning the stack of protocols on which the present standard IEC 62056-6-2 is based.

IEC 62056-6-2:2023 © IEC 2023 - 15 -

The IEC takes no position concerning the evidence, validity and scope of this maintenance service.

The provider of the maintenance service has assured the IEC that he is willing to provide services under reasonable and non-discriminatory terms and conditions for applicants throughout the world. In this respect, the statement of the provider of the maintenance service is registered with the IEC. Information may be obtained from:

## DLMS<sup>[1](#page-23-0)</sup> User Association www.dlms.com

### **Acknowledgement**

The actual document has been established by the WG Maintenance of the DLMS® UA.

Subclauses [4.4.7](#page--1-31) and [4.4.9](#page--1-0) are based on parts of NIST documents. Reprinted courtesy of the National Institute of Standards and Technology, Technology Administration, U.S. Department of Commerce. Not copyrightable in the United States.

\_\_\_\_\_\_\_\_\_\_\_\_\_

<span id="page-23-0"></span><sup>1</sup> Device Language Message Specification.

 $-16 -$  IFC 62056-6-2:2023 © IFC 2023

## **ELECTRICITY METERING DATA EXCHANGE – THE DLMS®/COSEM SUITE –**

## **Part 6-2: COSEM interface classes**

### <span id="page-24-0"></span>**1 Scope**

This part of IEC 62056 specifies a model of a meter as it is seen through its communication interface(s). Generic building blocks are defined using object-oriented methods, in the form of interface classes to model meters from simple up to very complex functionality.

Annexes A to F (informative) provide additional information related to some interface classes.

### <span id="page-24-1"></span>**2 Normative references**

The following documents are referred to in the text in such a way that some or all of their content constitutes requirements of this document. For dated references, only the edition cited applies. For undated references, the latest edition of the referenced document (including any amendments) applies.

EN 13757-2:2004, *Communication system for and remote reading of meters – Part 2: Physical and link layer*

EN 13757-3:2004 , *Communication systems for and remote reading of meters – Part 3: Dedicated application layer* 

NOTE This standard is referenced in the "M-Bus client setup" interface class version 0.

EN 13757-3:2013, *Communication systems for and remote reading of meters – Part 3: Dedicated application layer*

NOTE This standard is referenced in the M-Bus client setup interface class version 1.

EN 13757-4:2013, *Communication system for and remote reading of meters – Part 4: Wireless meter (Radio meter reading for operation in SRD bands)*

EN 13757-5:2015, *Communication systems for meters – Part 5: Wireless M-Bus relaying*

IEC 61334-4-32:1996*, Distribution automation using distribution line carrier systems – Part 4: Data communication protocols – Section 32: Data link layer – Logical link control (LLC)*

IEC 61334-4-41:1996, *Distribution automation using distribution line carrier systems – Part 4: Data communication protocols – Section 41: Application protocols – Distribution line message specification*

IEC 61334-4-511:2000, *Distribution automation using distribution line carrier systems – Part 4-511: Data communication protocols – Systems management – CIASE protocol*

IEC 61334-4-512:2001, *Distribution automation using distribution line carrier systems – Part 4-512: Data communication protocols – System management using profile 61334-5-1 – Management Information Base (MIB)*

IEC 62056-6-2:2023 © IEC 2023 – 17 –

IEC 61334-5-1:2001*, Distribution automation using distribution line carrier systems – Part 5-1: Lower layer profiles – The spread frequency shift keying (S-FSK) profile*

IEC TR 62055-21:2005, *Electricity metering – Payment systems – Part 21: Framework for standardization*

IEC 62056-21:2002, *Electricity metering – Data exchange for meter reading, tariff and load control – Part 21: Direct local data exchange* 

IEC 62056-31:1999, *Electricity metering – Data exchange for meter reading, tariff and load control – Part 31: Using local area networks on twisted pair with carrier signalling*

NOTE This Edition is referenced in the interface class "IEC twisted pair (1) setup" (class id: 24, version: 0).

IEC 62056-3-1:2013, *Electricity metering data exchange – The DLMS®/COSEM suite – Part 3-1: Use of local area networks on twisted pair with carrier signalling*

NOTE This Edition is referenced in the interface class "IEC twisted pair (1) setup" (class\_id: 24, version: 1).

IEC 62056-3-1:2021, *Electricity metering data exchange – The DLMS®/COSEM suite – Part 3-1: Use of local area networks on twisted pair with carrier signalling*

IEC 62056-46:2002/AMD1:2006 ,*Electricity metering – Data exchange for meter reading, tariff and load control – Part 46: Data link layer using HDLC protocol*

IEC 62056-5-3:2023*, Electricity metering data exchange – The DLMS®/COSEM suite – Part 5-3: DLMS®/COSEM application layer*

IEC 62056-6-1:2023, *Electricity metering data exchange – The DLMS®/COSEM suite – Part 6-1: Object identification system (OBIS)*

IEC 62056-7-3:2017, *Electricity metering data exchange – The DLMS®/COSEM suite – Part 7-3: Wired and wireless M-Bus communication profiles for local and neighbourhood networks*

IEC 62056-8-3:2013, *Electricity metering data exchange – The DLMS®/COSEM suite – Part 8-3: Communication profile for PLC S-FSK neighbourhood networks*

IEC 62056-8-4:2018, *Electricity metering data exchange – The DLMS®/COSEM suite – Part 8-4: Communication profiles for narrow-band OFDM PLC PRIME neighbourhood networks*

IEC 62056-8-6:2017, *Electricity metering data exchange – The DLMS®/COSEM suite – Part 8-6: High speed PLC ISO/IEC 12139-1 profile for neighbourhood networks*

IEC 62056-8-8:2020, *Electricity metering data exchange – The DLMS®/COSEM suite – Part 8-8: Communication profile for ISO/IEC 14908 series networks*

IEEE 802.15.4:2006, *Standard for Information technology – Telecommunications and information exchange between systems – Local and metropolitan area networks – Specific requirements – Part 15.4: Wireless Medium Access Control (MAC) and Physical Layer (PHY) Specifications for Low-Rate Wireless Personal Area Networks (WPANs)*

NOTE This standard is also available as ISO/IEC/IEEE 8802-15-4:2010.

IETF STD 51, *The Point-to-Point Protocol (PPP)*, 1994. (Also RFC 1661, RFC 1662)

 $-18 -$  IEC 62056-6-2:2023 © IEC 2023

ISO/IEC 8802-2:1998, *Information technology – Telecommunications and information exchange between systems – Local and metropolitan area networks – Specific requirements – Part 2: Logical Link Control*

ISO/IEC 12139-1:2009*, Information technology – Telecommunications and information exchange between systems – Powerline communication (PLC) – High speed PLC medium access control (MAC) and physical layer (PHY) – Part 1: General requirements*

ISO/IEC 14908-1:2012, *Information technology – Control network protocol – Part 1: Protocol stack*

ISO/IEC 60559:2020, *Information technology – Microprocessor Systems – Floating-Point arithmetic*

ISO 4217, *Codes for the representation of currencies*

ITU-T E.212 (05.2008), *Series E: Overall network operation,telephone service, service operation and human factors – International operation – Maritime mobile service and public land mobile service – The international identification plan for public networks and subscriptions*

ITU-T G.9903 Amd. 1:2013*, Series G: Transmission systems and media, digital systems and networks – Access networks – In premises networks – Narrow-band orthogonal frequency division multiplexing power line communication transceivers for G3-PLC networks*

NOTE This Recommendation is referenced in version 0 of the G3-PLC setup classes.

ITU-T G.9903:2014, *Series G: Transmission systems and media, digital systems and networks – Access networks – In premises networks – Narrow-band orthogonal frequency division multiplexing power line communication transceivers for G3-PLC networks*

NOTE This Recommendation is referenced in version 1 of the G3-PLC setup classes.

ITU-T G.9903 Amd. 1:2017*, Series G: Transmission systems and media, digital systems and networks – Access networks – In premises networks – Narrow-band orthogonal frequency division multiplexing power line communication transceivers for G3-PLC networks*

ITU-T G.9904:2012, *Series G: Transmission systems and media, digital systems and networks – Access networks – In premises networks – Narrow-band orthogonal frequency division multiplexing power line communication transceivers for PRIME networks*

ETSI GSM 05.08:1996*, Digital cellular telecommunications system (Phase 2+); Radio subsystem link control*

<span id="page-26-0"></span>koniec náhľadu - text ďalej pokračuje v platenej verzii STN